# СОГЛАСОВАНО

Заместитель директора 1адно-Сибирского филиала **СКОВСК** ФГУП «ВНИИФТРИ» **В.Ю. Кондаков**  $\frac{2}{3}$ 

Государственная система обеспечения единства измерений

Комплекс измерительно-вычислительный «Ачинск-Ж4\_М1»

Методика поверки

MII-467-RA.RU.310556-2022

г. Новосибирск

2022 г.

# 1 ОБЩИЕ ПОЛОЖЕНИЯ

1.1 Настоящая методика поверки распространяется на Комплекс измерительновычислительный «Ачинск-Ж4\_М1» (далее - Комплекс), предназначены для измерений массы светлых нефтепродуктов при наполнении железнодорожных цистерн, управления процессом налива нефтепродуктов, а также проведения учетно-расчетных операций при отгрузке нефтепродуктов.

1.2 Комплексы обеспечивает прослеживаемость к следующим государственным первичным эталонам: ГЭТ63-2019. Прослеживаемость подтверждается сведениями о положительных результатах поверки счетчиков-расходомеров, входящих в состав Комплекса, содержащихся в Федеральном информационном фонде по обеспечению единства измерений..

1.3 Первичная поверка проводится при вводе в эксплуатацию Комплекса, а также после ремонта.

1.4 Периодическая поверка проводится по истечении интервала между поверками.

1.5 Допускается проведение поверки отдельных автономных блоков из состава комплекса (постов налива) в соответствии с заявлением владельца комплекса с обязательным указанием в свидетельстве о поверке информации об объеме проведенной поверки.

# 2 ПЕРЕЧЕНЬ ОПЕРАЦИЙ ПОВЕРКИ СРЕДСТВА ИЗМЕРЕНИЙ

2.1 При проведении поверки должны быть выполнены следующие операции, указанные в таблице 1.

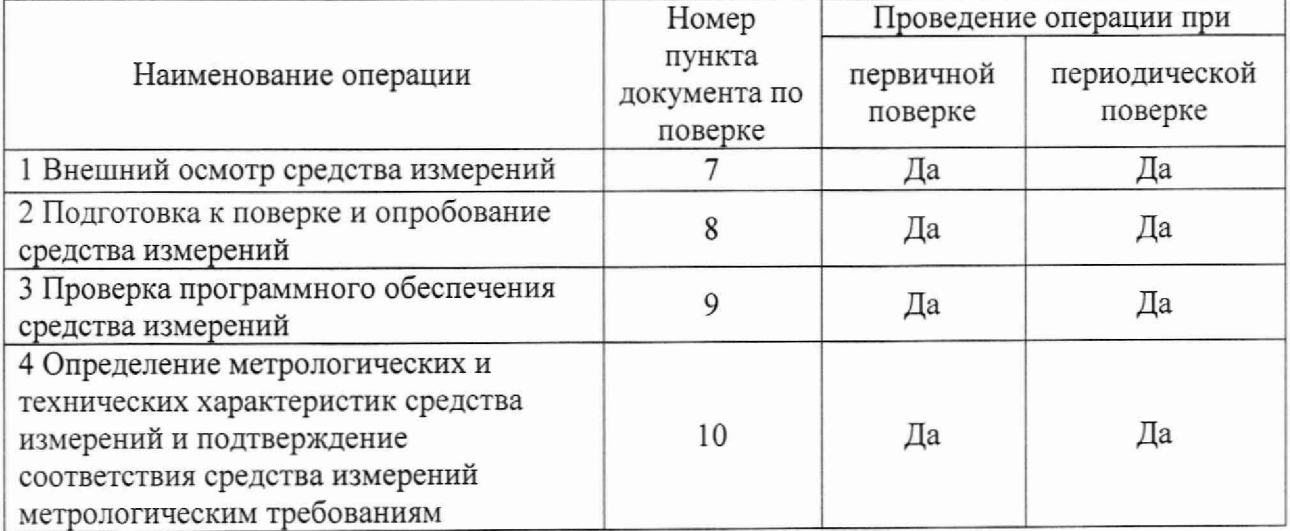

### Таблица 1 - Операции поверки

# 3 ТРЕБОВАНИЯ К УСЛОВИЯМ ПРОВЕДЕНИЯ ПОВЕРКИ

3.1 Условия поверки Комплекса должны соответствовать условиям его эксплуатации, нормированным в технической документации, но не выходить за нормированные условия применения средств поверки.

3.2 Жидкость, используемая для проведения поверки: бензины, дизельное топливо.

# 4 ТРЕБОВАНИЯ К СПЕЦИАЛИСТАМ, ОСУЩЕСТВЛЯЮЩИМ ПОВЕРКУ

4.1 К проведению измерений при поверке и обработке результатов измерений допускаются лица, аттестованные в качестве поверителя, изучившие эксплуатационную документацию Комплекса и средства их поверки, имеющие опыт поверки средств измерений расхода, объема жидкости, а также прошедшие инструктаж по технике безопасности в установленном порядке.

Управление комплексом при поверке выполняется оператором комплекса в  $4.2$ присутствии поверителя.

#### МЕТРОЛОГИЧЕСКИЕ И ТЕХНИЧЕСКИЕ ТРЕБОВАНИЯ К СРЕДСТВАМ 5 ПОВЕРКИ

 $5.1$ При проведении поверки применяют средства измерений, приведенные в таблице 2.

5.2 При проведении поверки средств измерений, входящих в состав Комплекса, применяют средства поверки, указанные в документах на методики поверки этих средств измерений.

5.3 Все средства измерений, применяемые при поверке, должны быть утвержденного типа и иметь действующие результаты поверки.

Допускается использование других средств поверки, обеспечивающих определение 5.4 метрологических характеристик Комплекса с требуемой точностью.

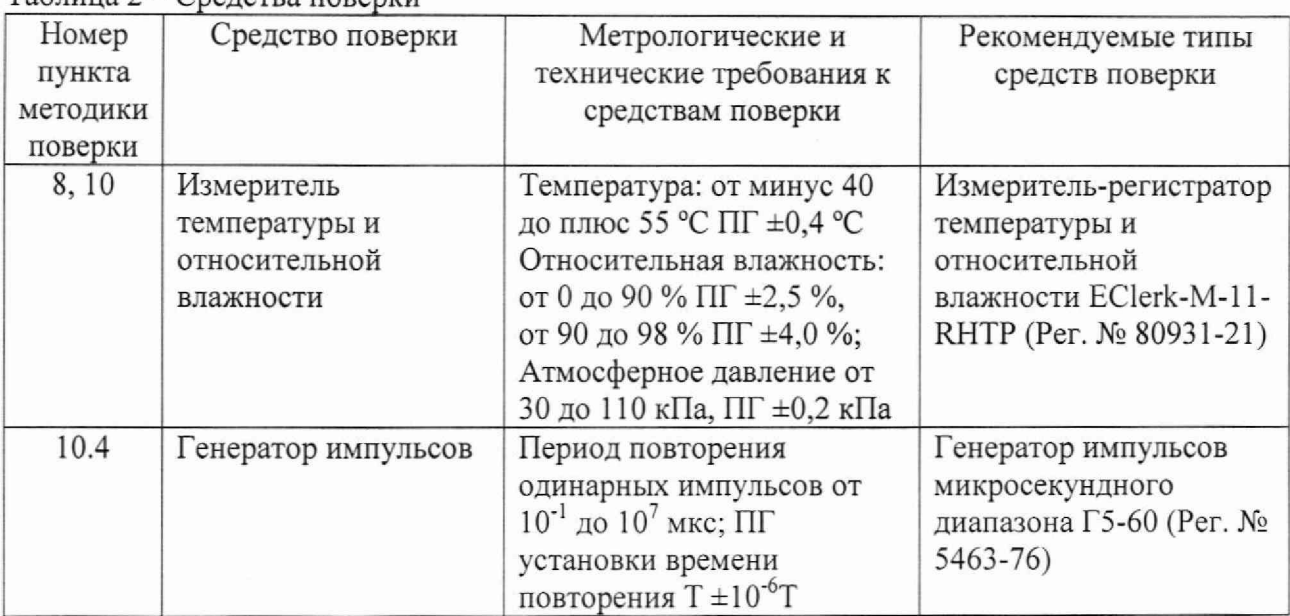

 $T_96$  $\text{m}$  $\text{m}$  $2 - C_9$  $\text{m}$  $\text{m}$  $\text{m}$  $\text{m}$  $\text{m}$ 

# 6 ТРЕБОВАНИЯ (УСЛОВИЯ) ПО ОБЕСПЕЧЕНИЮ БЕЗОПАСНОСТИ ПРОВЕДЕНИЯ

#### ПОВЕРКИ

Поверка выполняется специалистами аккредитованной в установленном порядке 6.1 метрологической службы, ознакомившимися с технической и эксплуатационной документацией и настоящей методикой поверки.

При проведении поверки должны быть соблюдены требования, предусмотренные 6.2 правилами промышленной безопасности и охраны труда, действующими на территории проведения поверки.

6.3 Должны выполняться требования действующих нормативных актов, инструкций по охране труда и окружающей среды.

При проведении поверки должны соблюдаться требования безопасности, изложенные 6.4 «Правилах технической эксплуатации электроустановок потребителей» И  $\overline{B}$ эксплуатационной документации Комплекса и его компонентов.

#### $\overline{7}$ ВНЕШНИЙ ОСМОТР СРЕДСТВА ИЗМЕРЕНИЙ

Внешний осмотр проводят визуально без снятия напряжения питания с  $7.1$ компонентов Комплекса.

7.2 При проведении внешнего осмотра должно быть установлено:

- отсутствие влияющих на работоспособность механических повреждений и дефектов компонентов, входящих в состав комплекса;

- соответствие комплектности комплекса паспорту;

- наличие маркировки линий связи и компонентов комплекса;

- надписи и обозначения на элементах комплекса должны быть четкими и соответствовать эксплуатационной документации.

Результаты проверки считают положительными, если выполняются все вышеперечисленные требования.

# 8 ПОДГОТОВКА К ПОВЕРКЕ И ОПРОБЫВАНИЕ СРЕДСТВА ИЗМЕРЕНИЙ

8.1 Перед проведением поверки выполнить следующие подготовительные работы:

- провести организационно-технические мероприятия по доступу поверителей к местам установки компонентов Комплекса;

- провести организационно-технические мероприятия по обеспечению безопасности поверочных работ в соответствии с действующими правилами и руководствами по эксплуатации применяемого оборудования.

8.2 Проверить наличие и работоспособность средств поверки, перечисленных в таблице 2.

8.3 Подготовить средства поверки к работе в соответствии с требованиями их эксплуатационной документации.

8.4 Провести организационно-технические мероприятия по подключению средств поверки к постам налива.

### 9 ПРОВЕРКА ПРОГРАММНОГО ОБЕСПЕЧЕНИЯ СРЕДСТВА ИЗМЕРЕНИЙ

9.1 Проверку идентификационных данных программного обеспечения проводят путем сравнения идентификационных данных модулей ПО с соответствующими идентификационными данными, зафиксированными при испытаниях в целях утверждения типа и указанных в описании типа.

9.2 Проверку идентификационных данных программного обеспечения проводят в следующей последовательности:

- проверяют соответствие исходного кода программного блока «FC111» проекта «S7300 Print» исполняемому коду программного блока «FC111» ПО загруженного в контроллер;

- проверяют соответствие цифрового идентификатора (контрольной суммы) метрологически значимой части ПО с цифровым идентификатором ПО, указанным в описании типа и таблице 3.

9.3 Для проверки соответствия исходного кода программного блока «FC111» экземпляра ПО загруженного в контроллер S7-300 исходному коду программного блока «FC111» проекта на сервере выполняют следующие действия:

- на сервере запускают приложение Simatic Manager;

- устанавливают «Online» соединение с контроллером S7-300;

- для блока «FC111» проекта «S7300 Print» выполняют сравнение блоков. (Для этого нажимают правой клавишей мыши на блоке, выбирают «Compare Blocks», в открывшемся окне выбирают типа сравнения «Online/Offline», выбирают сравнение исполняемого кода «Execute code comparison» и нажимают кнопку «Compare»).

При совпадении исполняемого кода появляется сообщение, что с момента последней модификации отклонений при сравнении блоков не обнаружено.

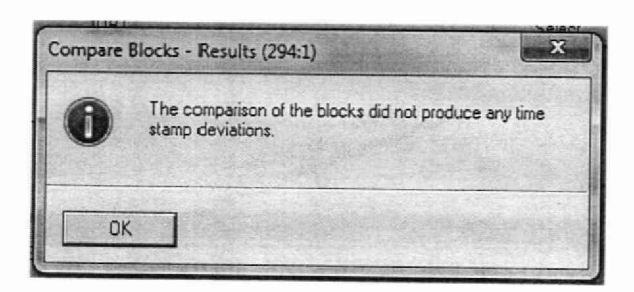

Рисунок 1 - Результат сравнения кода программных блоков

Для проверки соответствия цифрового идентификатора (контрольной суммы) 94 метрологически значимой части ПО:

- на рабочем столе, на сервере, создают текстовый файл «FC111.txt»;

- открывают исходный код программного блока «FC111» в редакторе SCL системы программирования «SIMATIC STEP 7», копируют текст блока в буфер обмена и вставляют скопированный текст в файл «FC111.txt», сохраняют файл;

- запускают утилиту MD5 Checksum Tool;

- для файла «FC111.txt» определяют цифровой идентификатор (контрольную сумму) по MD5:

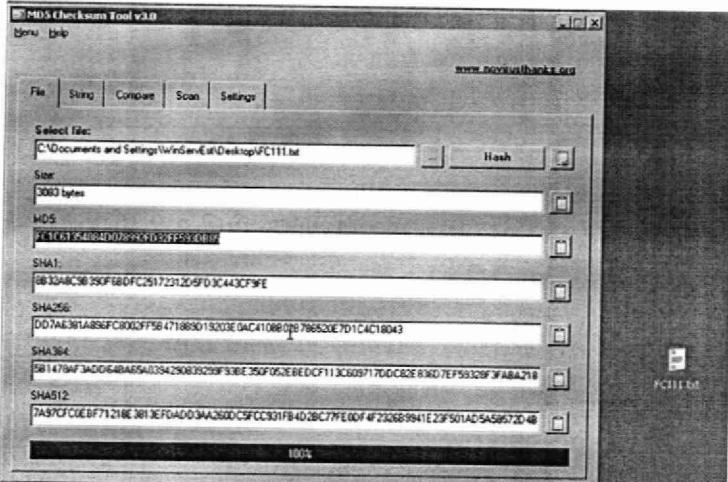

Рисунок 2 - Результат проверки цифрового идентификатора для файла «FC111.txt»

- сравнивают цифровой идентификатор с соответствующими идентификационными данными, указанными в описании типа комплекса. 9.5

Результат проверки идентификационных данных ПО считают положительным, если:

- установлена полная идентичность исходного кода программного блока «FC111» проекта «S7300\_Print» исполняемому коду программного блока «FC111» ПО загруженного в контроллер;

- цифровой идентификатор (контрольная сумма) метрологически значимой части ПО совпадает с приведенным в описании типа и таблице 3.

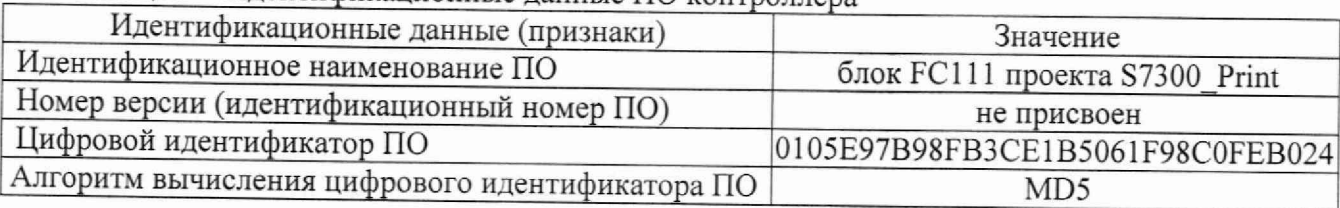

Таблица 3 – Илентификационные ланные ПО контроллера

# 10 ОПРЕДЕЛЕНИЕ МЕТРОЛОГИЧЕСКИХ ХАРАКТЕРИСТИК СРЕДСТВА ИЗМЕРЕНИЙ И ПОДТВЕРЖДЕНИЕ СООТВЕТСТВИЯ СРЕДСТВА ИЗМЕРЕНИЙ МЕТРОЛОГИЧЕСКИМ ТРЕБРОВАНИЯМ

10.1 Определение метрологических характеристик проводят для каждого поста налива.

10.2 Определение метрологических характеристик Комплекса проводят поэлементным методом для каждого поста налива.

10.3 Допускается определение метрологических характеристик производить методом непосредственного сличения результатов измерения счетчика-расходомера массового MicroMotion (эталонного расходомера) и счётчиков-расходомеров массовых МИР (рабочих расходомеров) для каждого поста налива.

10.4 Определение метрологических характеристик Комплекса поэлементным способом:

10.4.1 Проверяют наличие действующих результатов поверки на счётчики-расходомеры массовые МИР, входящие в состав Комплексов. Поверка должна быть проведена в соответствии с методикой поверки МП 0580-1-2017 «Инструкция. ГСИ. Счетчикирасходомеры массовые МИР. Методика поверки», утвержденной ФГУП «ВНИИР» 15.03.2017 г.

10.4.2 Метрологические характеристики счётчиков-расходомеров массовых МИР принимают равными значениям, приведенным в описании типа и эксплуатационной документации при наличии на них действующих результатов поверки.

10.4.3 Относительную погрешность при преобразовании входного аналогового сигнала от счётчика-расходомера программируемыми логическими контроллерами и модулями ввода/вывода для каждого поста налива определяют в следующем порядке:

10.4.3.1 Подключить на соответствующем вводе контроллера вместо счётчика-расходомера массового МИР генератор импульсов, обеспечивающий имитацию число-импульсного сигнала.

10.4.3.3 Подать на вход программируемого логического контроллера и модуля ввода/вывода заданное количество импульсов. Минимальное количество импульсов - 10000.

10.4.3.4 Вычислить относительную погрешность при преобразовании входного аналогового сигнала от счётчика-расходомера программируемыми логическими контроллерами и модулями ввода/вывода по формуле:

$$
\delta_{\rm K} = \frac{M_{\rm H} - M_3}{M_3} \, 100 \, \%
$$
 (1)

где:

Ми - показания Комплекса, кг.;

 $M_3$  – эталонное значение массы, определяемое по формуле  $M_3 = N * K$ ,

где:

N-заданное количество импульсов;

К - вес импульса счётчика-расходомера массового МИР, кг/импульс.

10.4.4 Значения погрешности измерений массы определяют по формуле:

$$
\delta_{\rm M} = \pm \sqrt{\delta_{\rm P}^2 + \delta_{\rm K}^2} \tag{2}
$$

где:

 $\delta_p$  – пределы допускаемой относительной погрешности измерений массы (объема) счётчиком-расходомером массовым, %;

§к - относительная погрешность при преобразовании входного аналогового сигнала от счётчика-расходомера программируемыми логическими контроллерами и модулями ввода/вывода, %.

Результаты проверки считать удовлетворительным, если относительная погрешность измерений массы для каждого поста налива не превышает  $\pm$  0,25 %.

10.5 Определение метрологических характеристик методом непосредственного сличения для каждого поста налива проводят в следующем порядке.

10.5.1 Проверяют наличие действующих результатов поверки на счетчик-расходомер массовый MicroMotion мод. CMF, входящий в состав Комплекса. Поверка должна быть проведена в соответствии с методикой поверки МП 45115-10 «ГСИ. Счетчики-расходомеры массовые MicroMotion. Методика поверки» с изменением № 1, утвержденной ФГУП «ВНИИР» 17.08.2018 г.

10.5.2 Подключают счетчик-расходомер массовый MicroMotion мод. CMF в соответствии с руководством по эксплуатации на Комплекс.

10.5.3 Проводят установку нуля счётчиков-расходомеров массовых МИР согласно технической документации.

10.5.4 Проводят установку нуля счётчика-расходомера массового MicroMotion согласно технической документации.

10.5.5. Для каждого поста налива выполняют не менее трех наливов в следующем порядке:

10.5.5.1 Через АРМ оператора задают дозу выдачи не менее 40000 кг (в соответствии с вместимостью цистерны). После завершения налива фиксируют в протоколе следующие значения:

- массу нефтепродукта, кг, по показаниям комплекса;

- массу нефтепродукта, кг, по показаниям счетчика-расходомера массового Micro Motion мод. CMF.

10.5.5.2 Относительную погрешность комплекса для каждого налива *8м, %,* вычисляют по формуле:

$$
\delta_{\rm M} = \frac{M_K - M_{\rm sm}}{M_{\rm sm}} \cdot 100\tag{3}
$$

где

*М к* - значение массы нефтепродукта, измеренное комплексом, кг

 $M_{\rm sm}$  - значения массы нефтепродукта, по показаниям счетчика-расходомера массового Micro Motion мод. CMF, кг.

10.5.5.3 Результаты проверки считают удовлетворительными, если относительная погрешность измерений массы для каждого поста налива при каждом наливе находится в пределах ±0,25 %.

# 11 ОФОРМЛЕНИЕ РЕЗУЛЬТАТОВ ПОВЕРКИ

11.1 Результаты поверки оформляют протоколом произвольной формы.

11.2 Положительные результаты поверки Комплексов оформляют в соответствии с приказом Минпромторга РФ № 2510 от 3 1 июля 2020 г.

11.3 В случае поверки отдельных автономных блоков из состава Комплекса (стояков налива) Федеральный информационный фонд по обеспечению единства измерений передаются признак поверки в сокращенном объеме и характеристика объема поверки, содержащее идентификационные данные стояков налива, прошедших поверку.

11.4 Знак поверки наносится на свидетельство о поверке и на пломбы в соответствии со схемой пломбировки комплекса, указанной в описании типа.

11.5 Значения коэффициентов средств измерений указываются в записи в Федеральный информационный фонд обеспечения единства измерений о результатах поверки и в приложении к свидетельству о поверке при его оформлении.

11.6 Результаты поверки считают отрицательными, если при проведении поверки установлено несоответствие хотя бы по одному из пунктов настоящей методики.

11.7 Отрицательные результаты поверки оформляют в соответствии с приказом Минпромторга РФ № 2510 от 31 июля 2020 г.

# Приложение А (рекомендуемое)

Методика расчета коэффициента коррекции расхода

Коэффициент коррекции вычисляют по формуле:

$$
MF_{ni} = \frac{M_{srni}}{M_{ni}} \cdot MF_{ijcr}
$$

где:

- $M_{\text{3T} ni}$  значение массы на СМГпо результатам n-ого измерения на i-том посту, кг;
- $M_{ni}$  значение массы на посту налива по результатам n-ого измерения на i-том посту, кг;
- $MF_{\text{iycr}}$  значение коэффициента коррекции счётчика-расходомера массового МИР, установленное при предыдущей поверке для поста налива, г/с/мкс.

Вычисляется среднее арифметическое значение коэффициента коррекции МF<sub>i</sub> для каждого поста налива для n измерений по формуле:

$$
\overline{MF}_i = \frac{1}{n} \cdot \sum_{n=1}^{n} MF_{ni}
$$

Коэффициент коррекции должен находиться в пределах от 0,98 до 1,02.